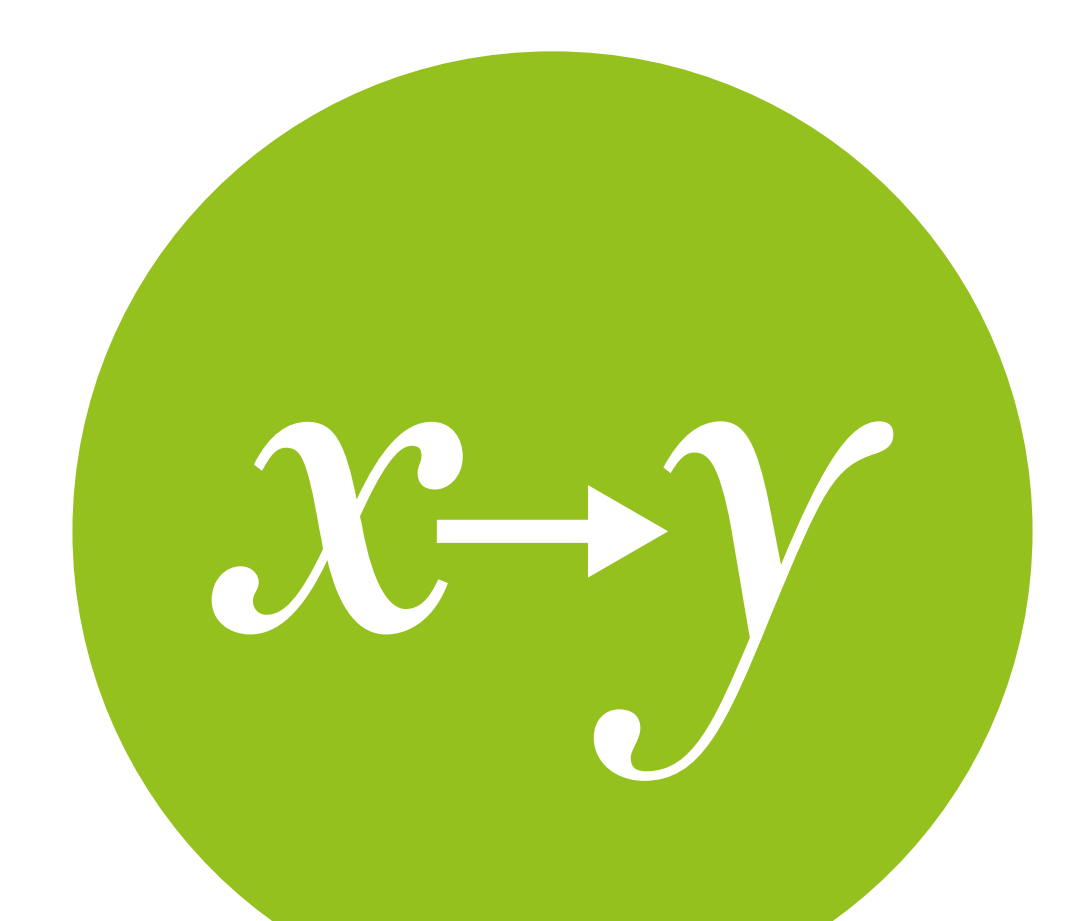

## Path Models III

Modeling from theory

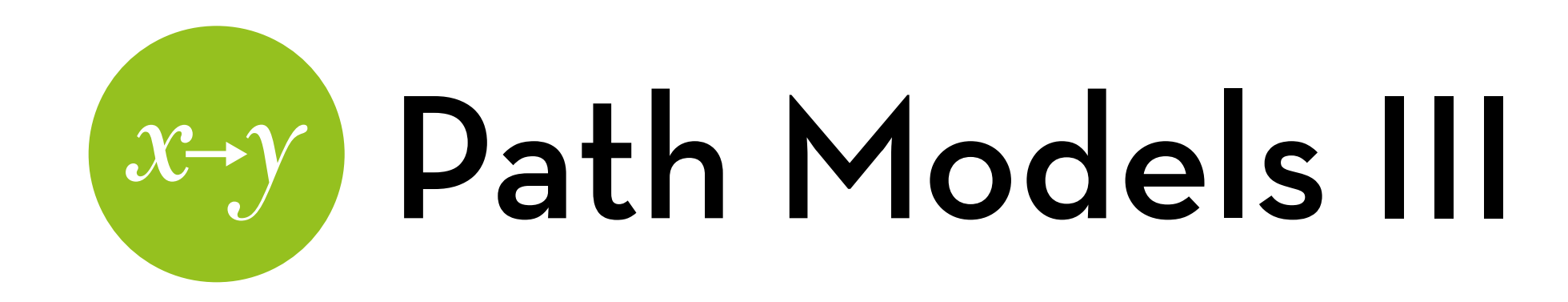

Today's goal:

How to create a full path model for your study, starting from theory

Outline:

- Modeling from theory

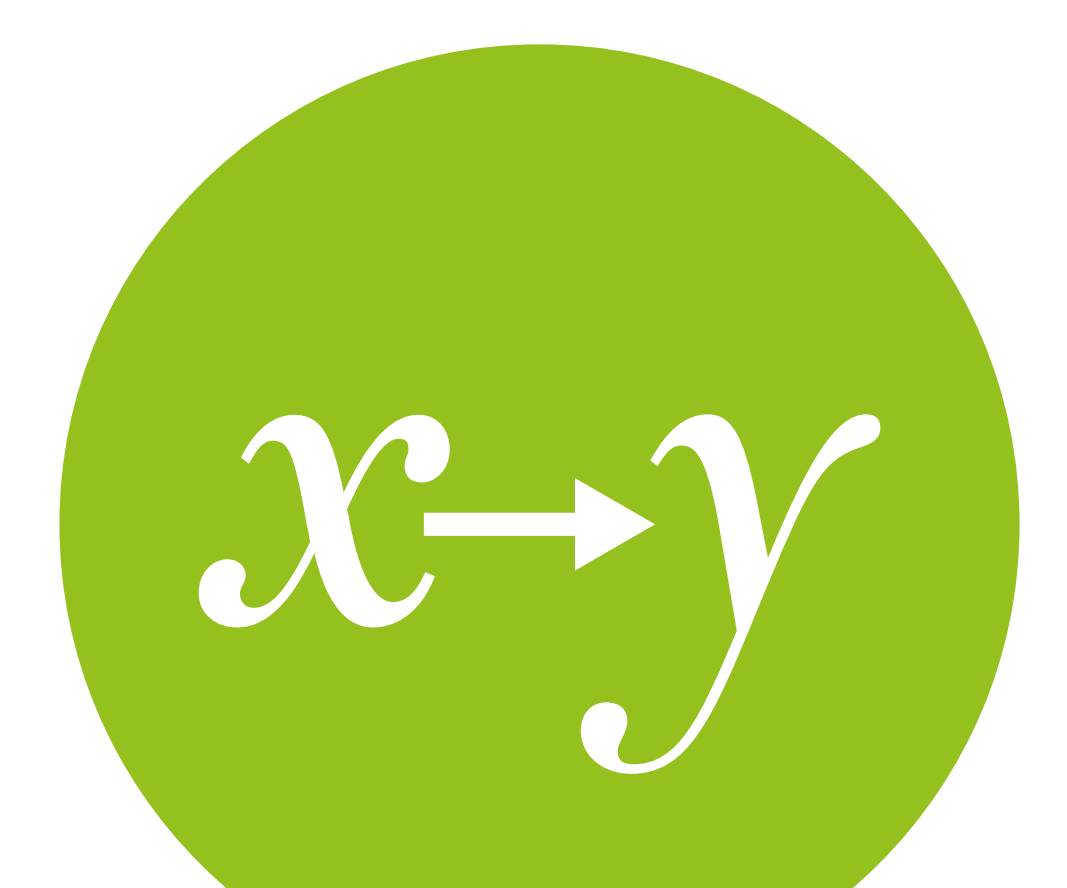

### Modeling from theory An example

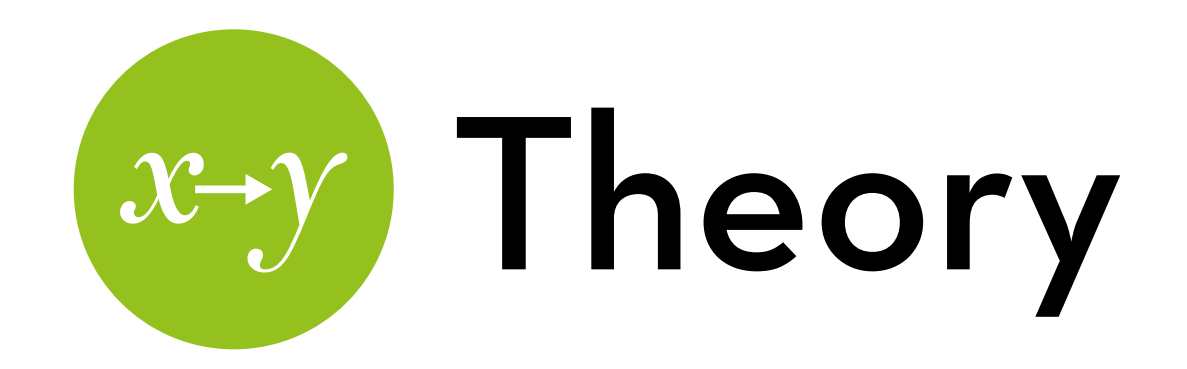

#### **Steps:**

1. Build a recursive model based on theory

2. Create a saturated (just-identified) model based on this model

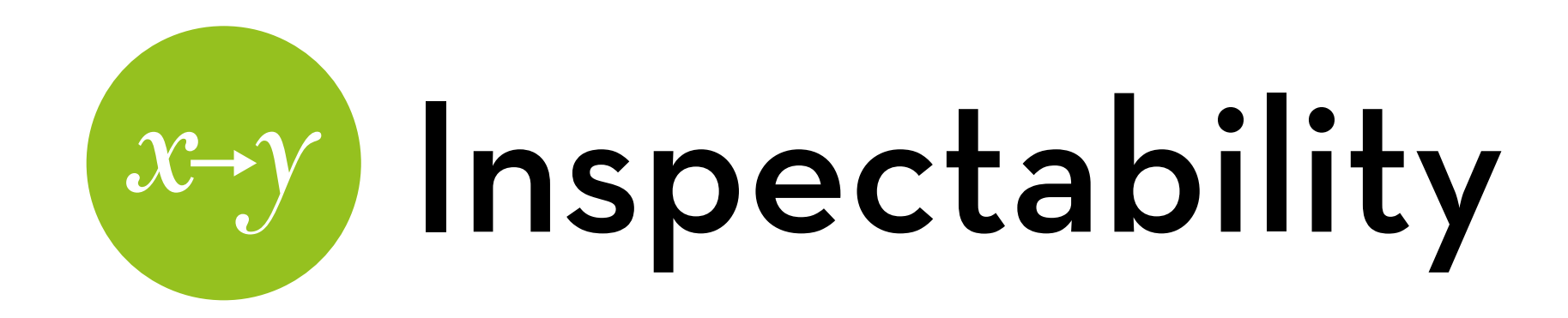

Herlocker argues that explanation provides transparency, "exposing the reasoning behind a recommendation".

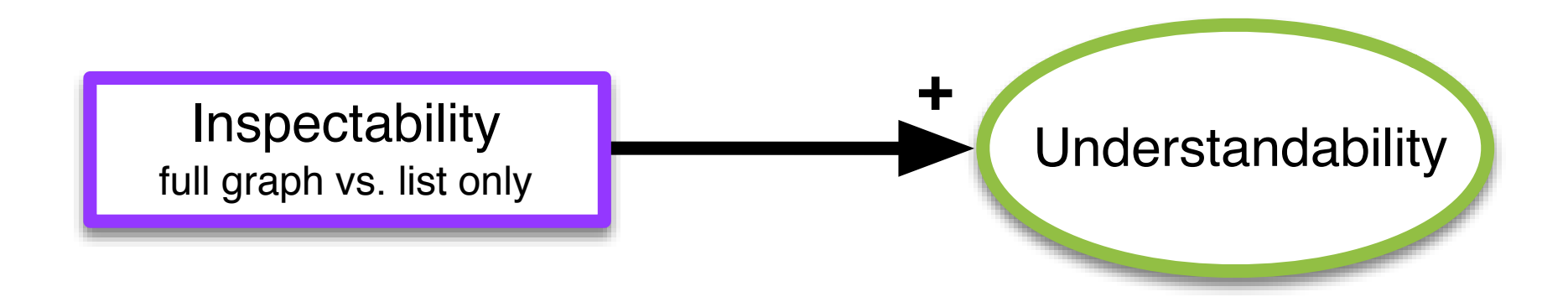

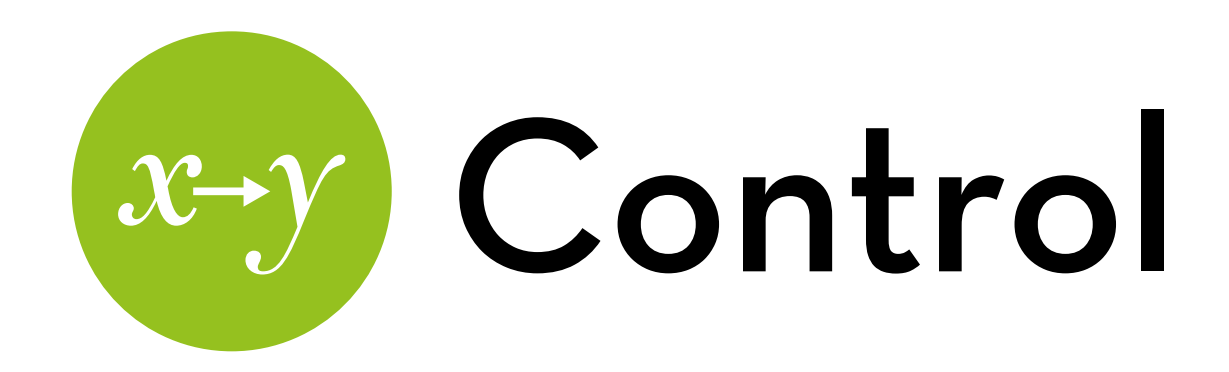

Multiple studies highlight the benefits of interactive interfaces that support control over the recommendation process.

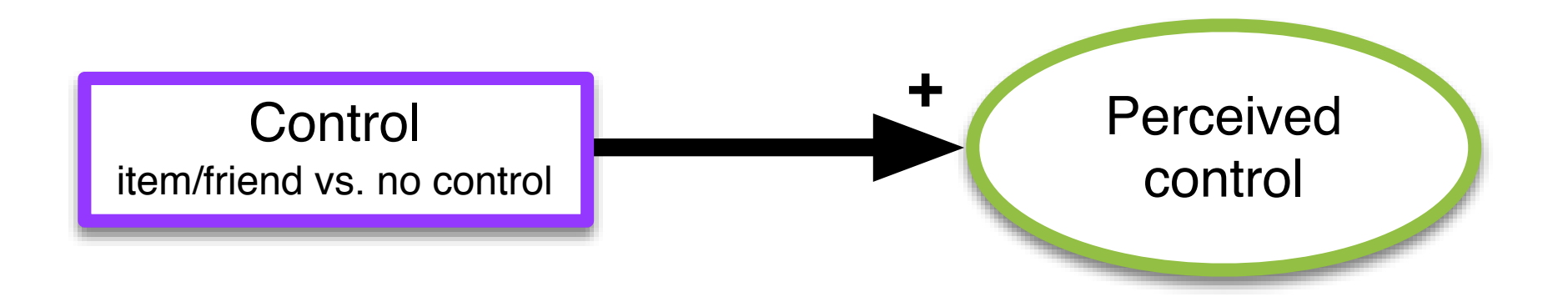

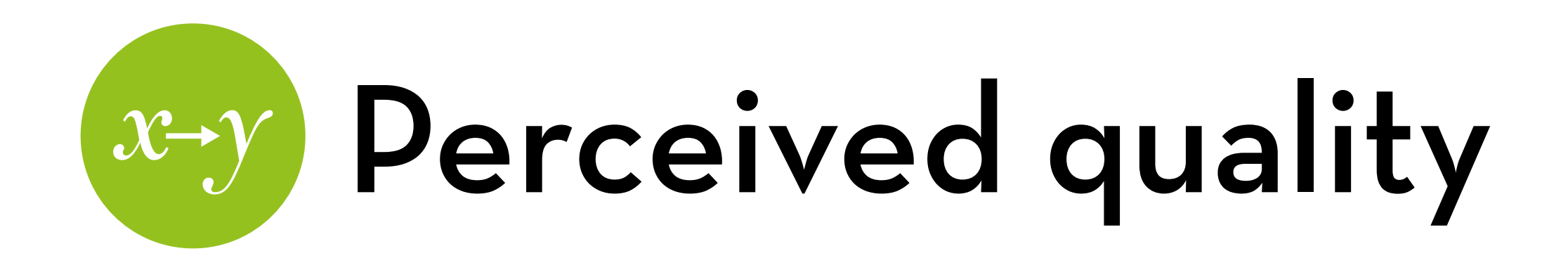

Tintarev and Masthoff show that explanations make it easier to judge the quality of recommendations.

McNee et al. found that study participants preferred usercontrolled interfaces because these systems "best understood their tastes".

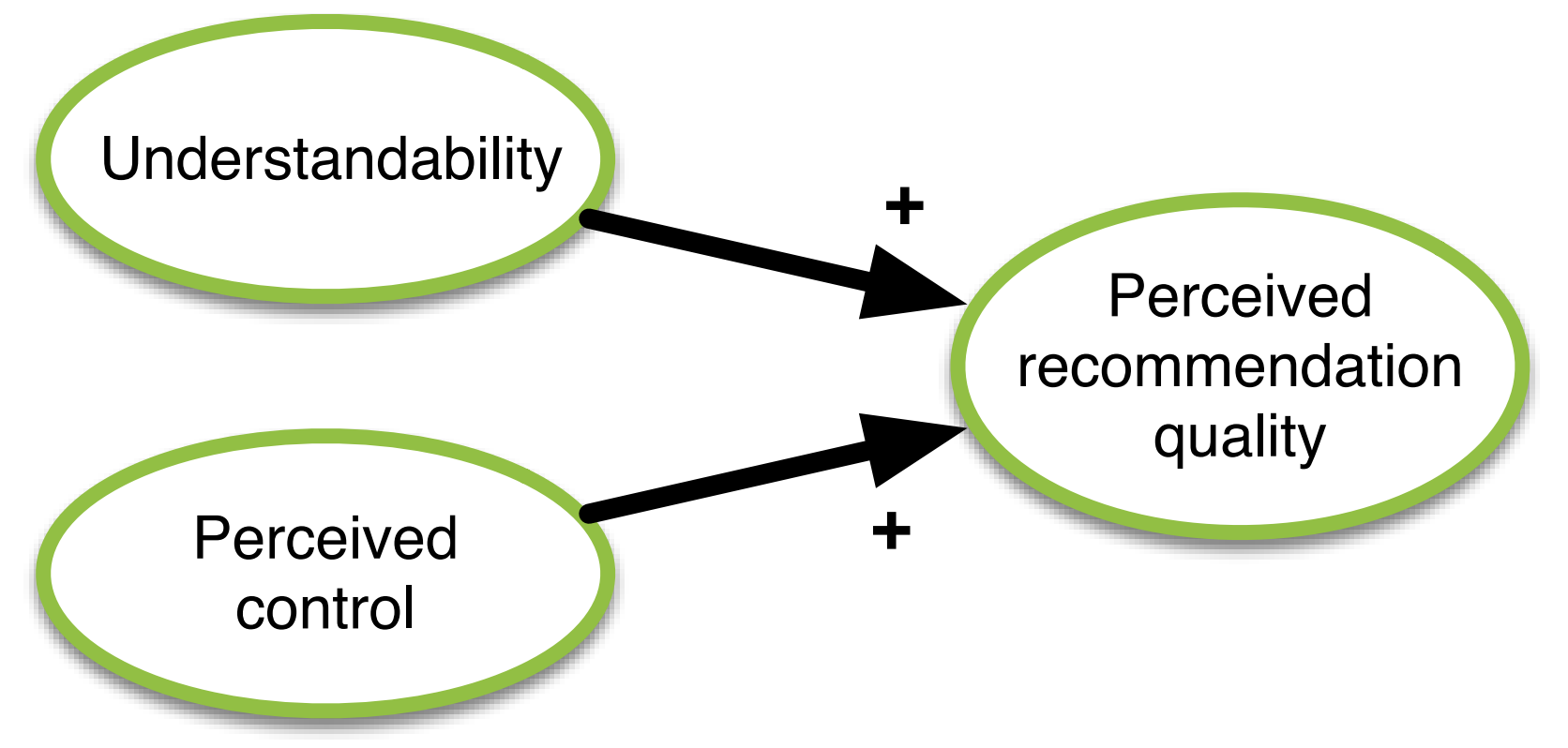

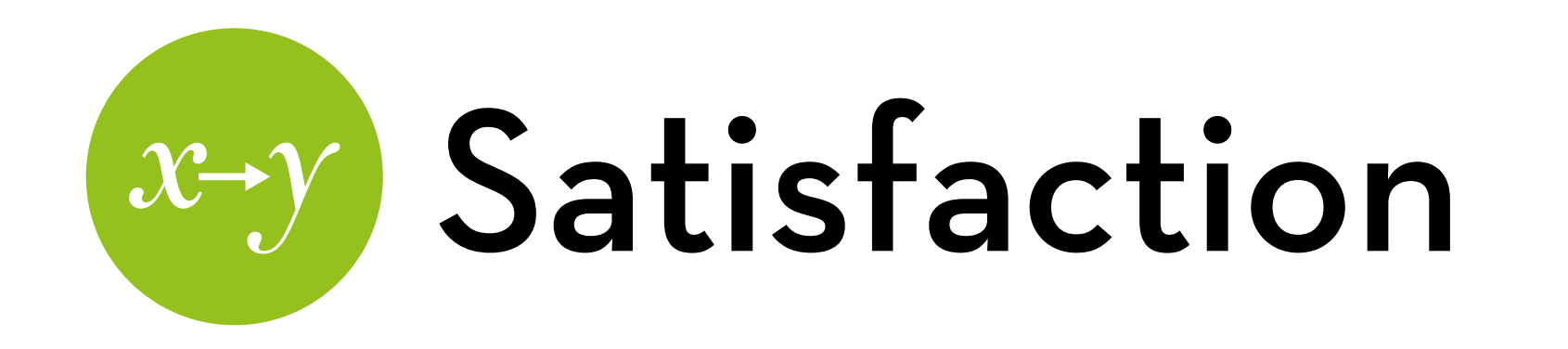

Knijnenburg et al. developed a framework that describes how certain manipulations influence subjective system aspects (i.e. understandability, perceived control and recommendation quality), which in turn influence user experience (i.e. system satisfaction).

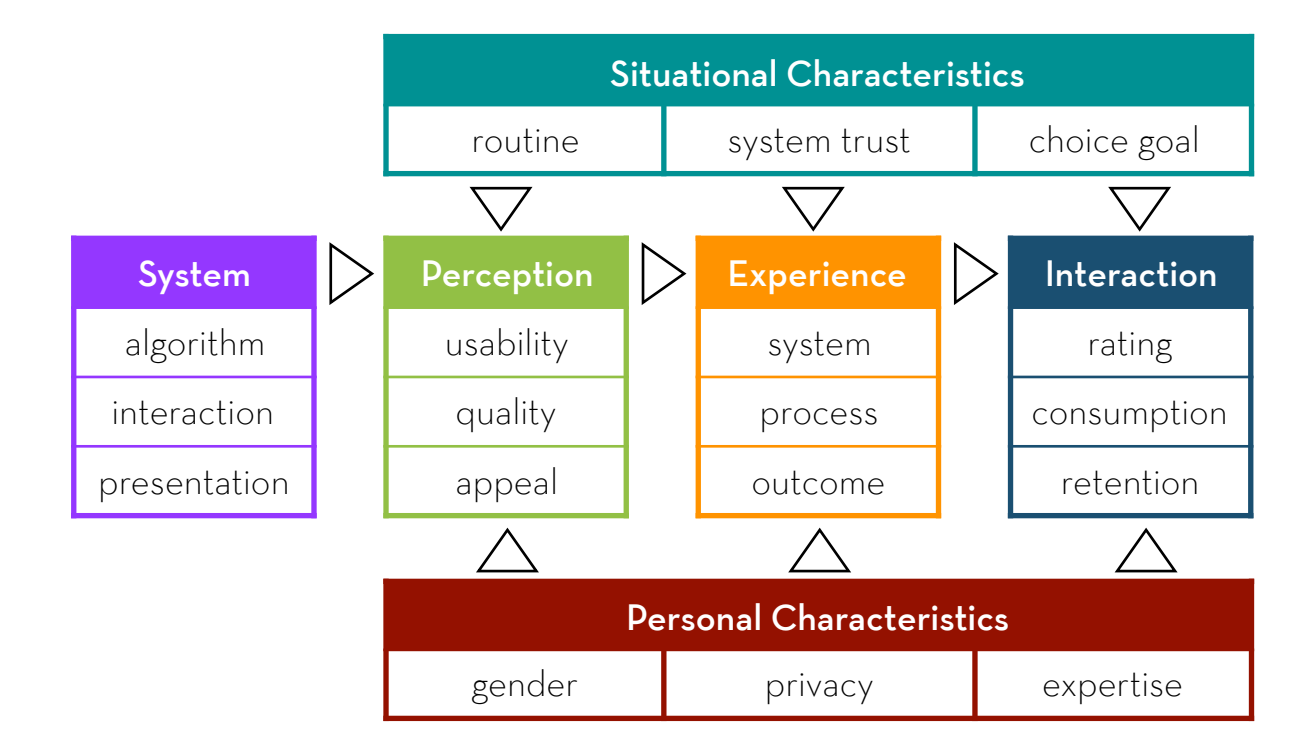

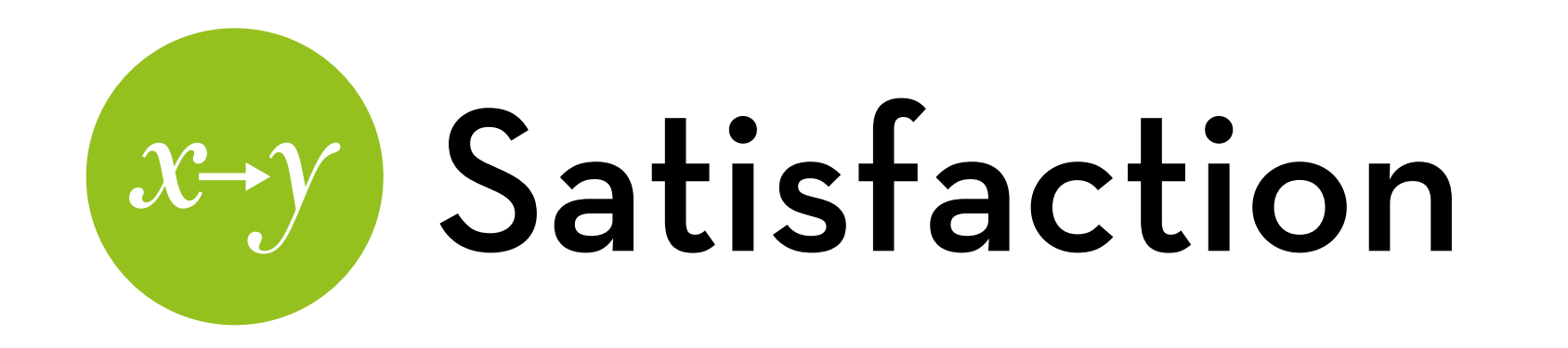

Knijnenburg et al. developed a framework that describes how certain manipulations influence subjective system aspects (i.e. understandability, perceived control and recommendation quality), which in turn influence user experience (i.e. system satisfaction).

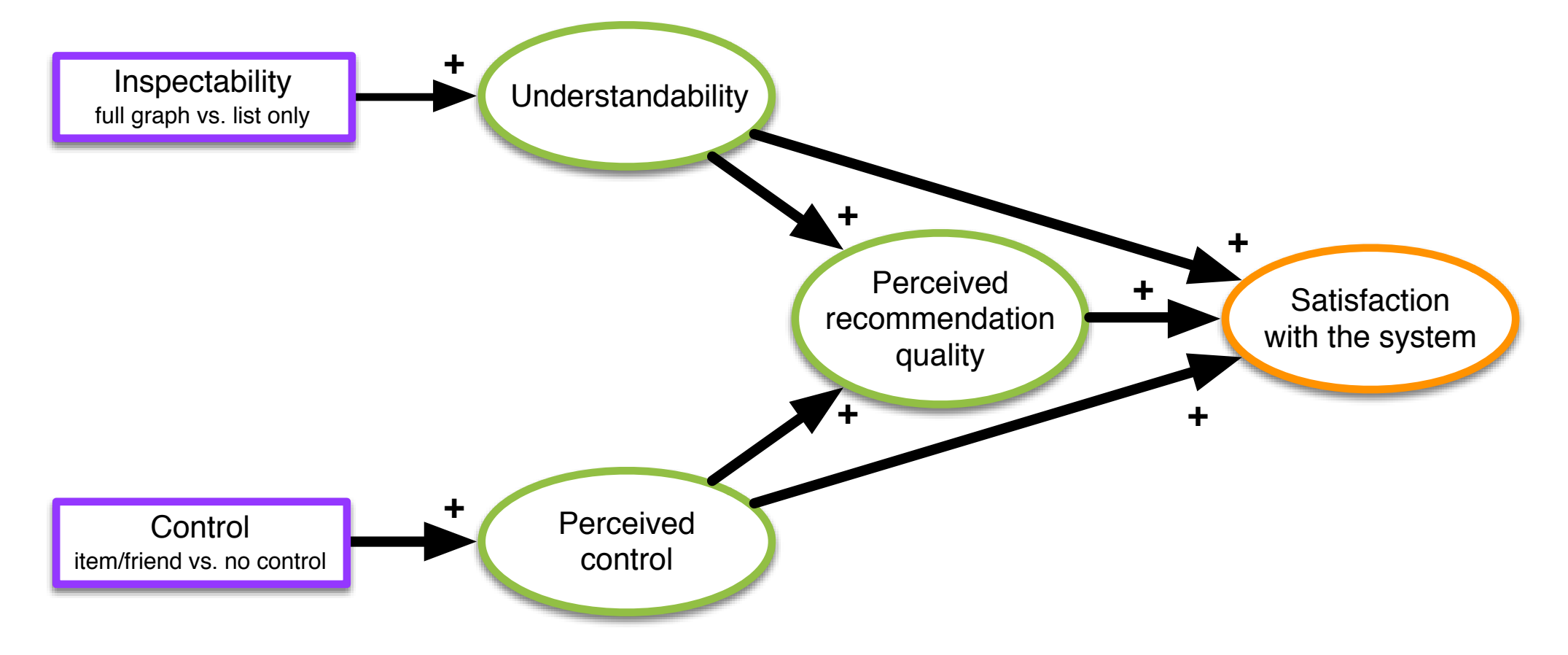

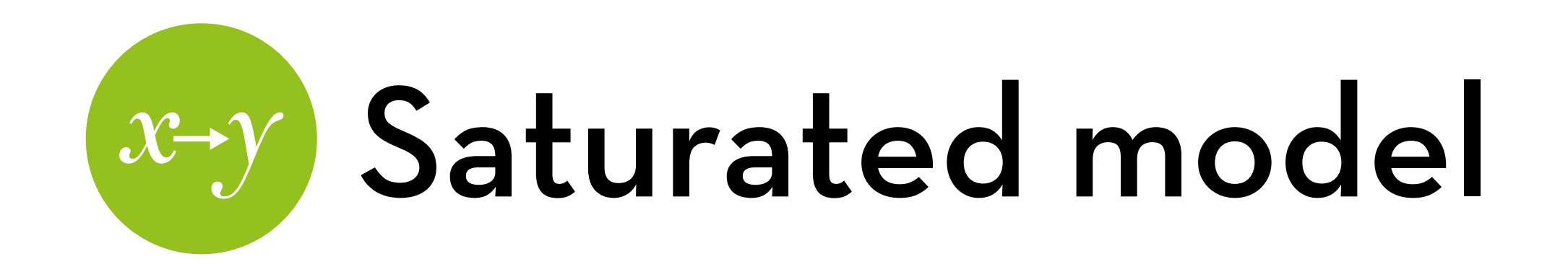

#### **Steps:**

Determine the causal order of the theoretical model Put in all the arrows that agree with the causal order Trim the model, removing non-significant effects Try alternative specifications, pick the best alternative (optional)

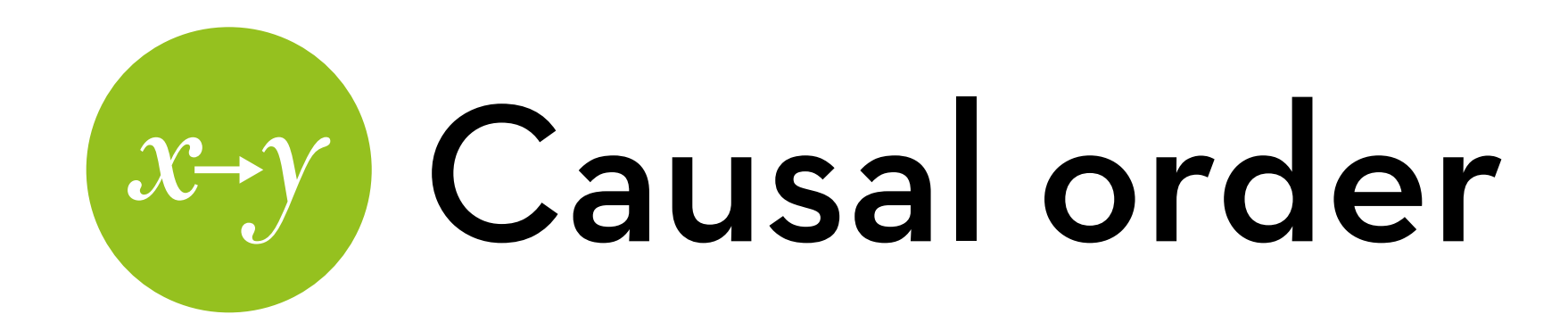

#### Find the causal order of your model

(fill the gaps where necessary)

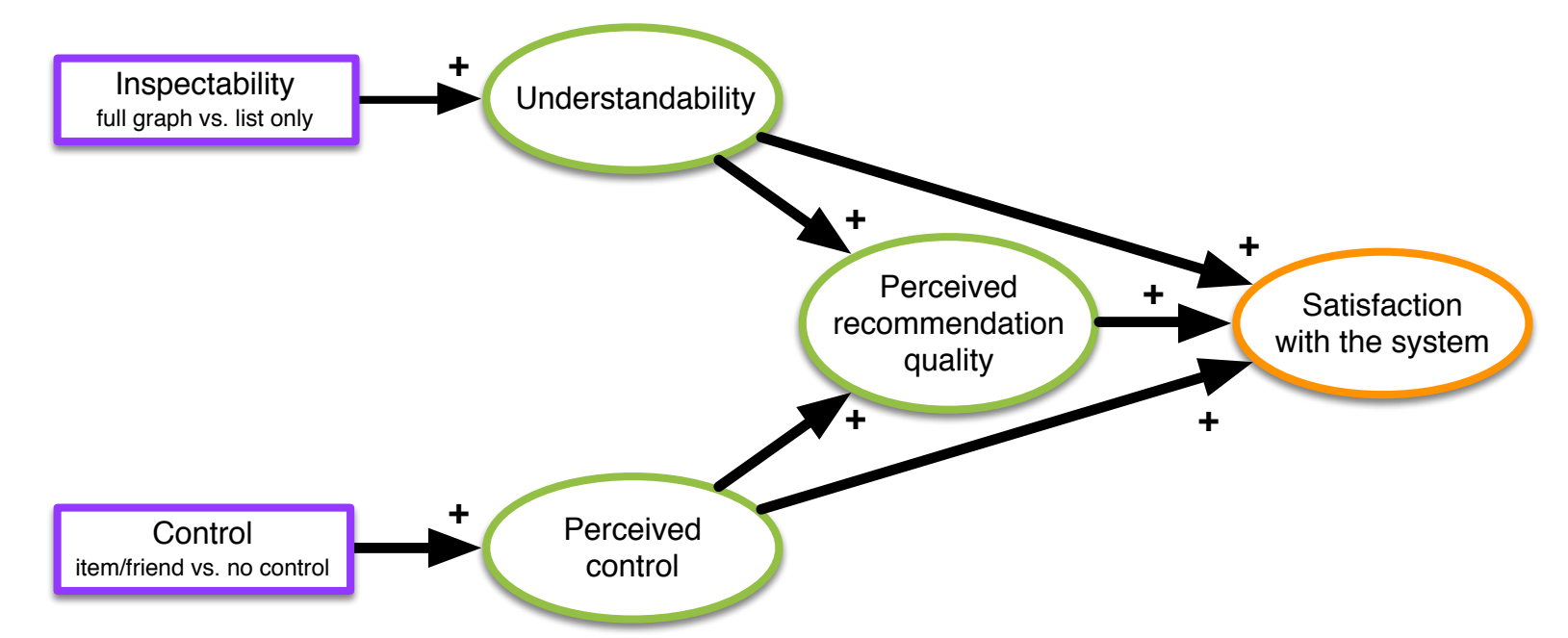

conditions -> understandability -> perceived control -> perceived recommendation quality -> satisfaction

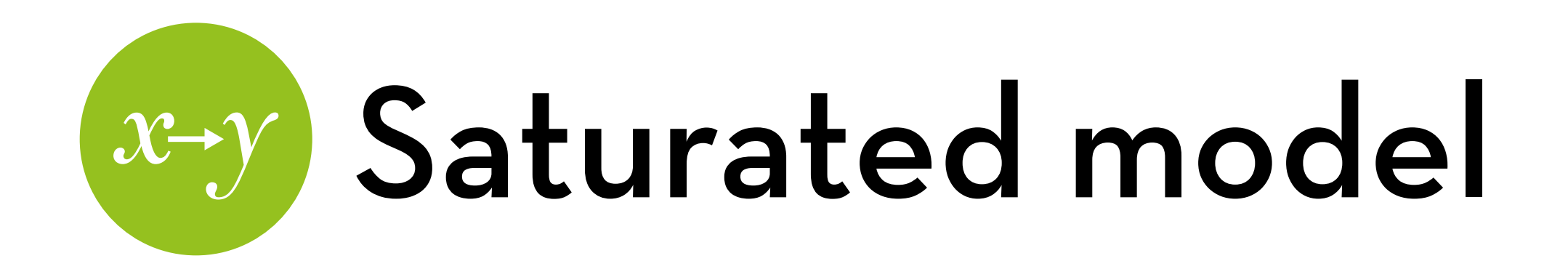

#### Fill in all forward-going arrows

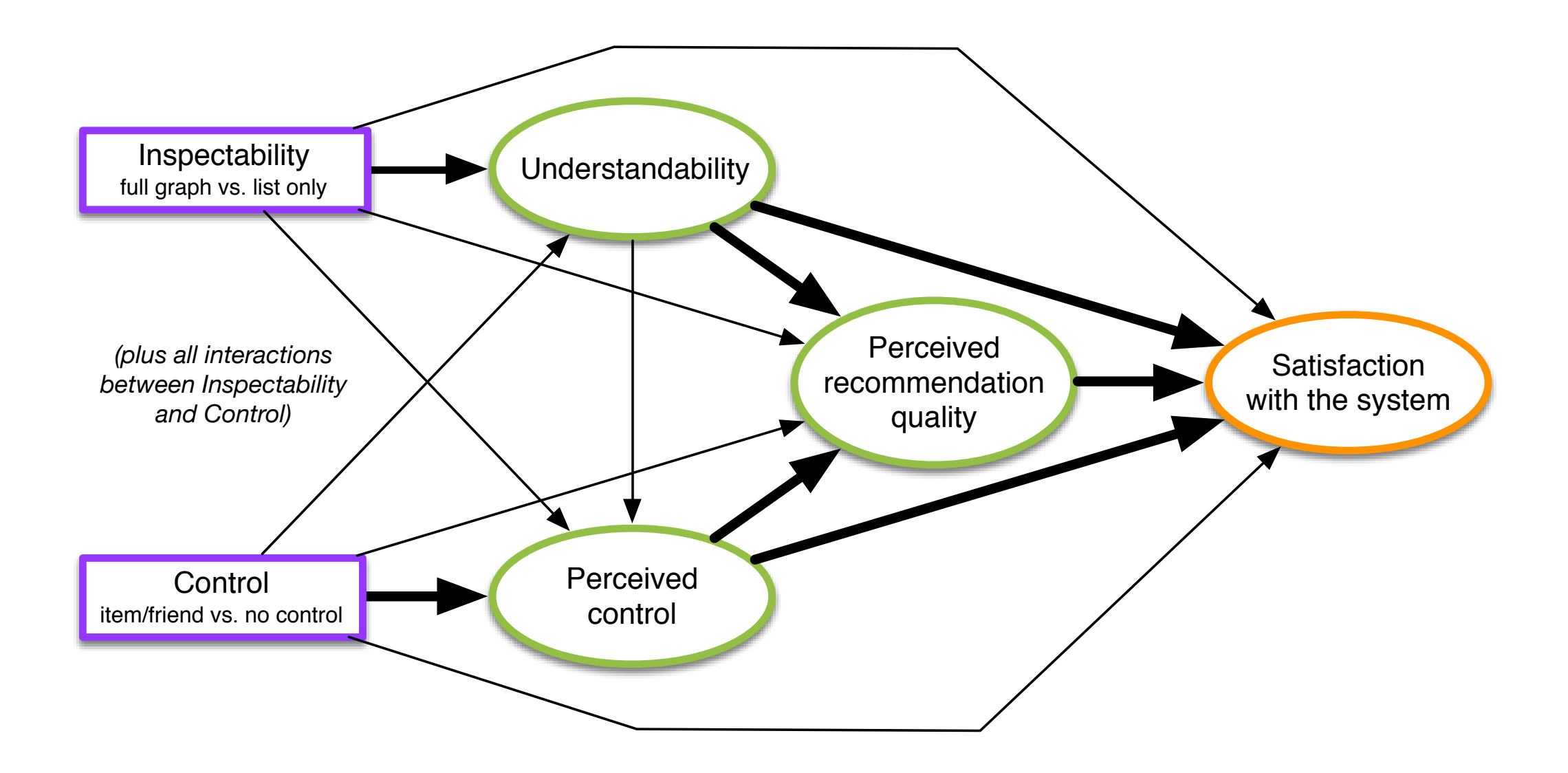

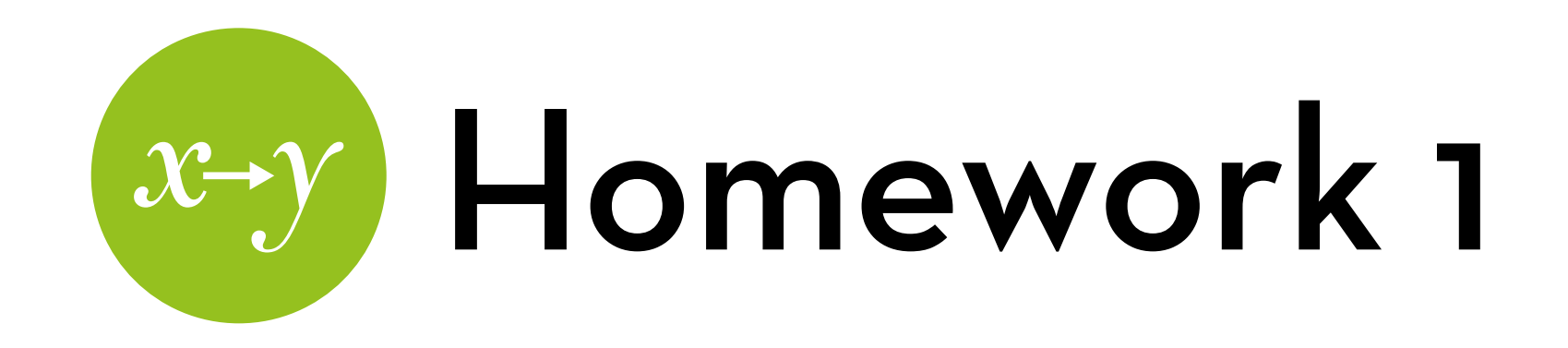

Specify this model and find out if it is identified

Trim the model

By removing non-significant effects

Report on the results

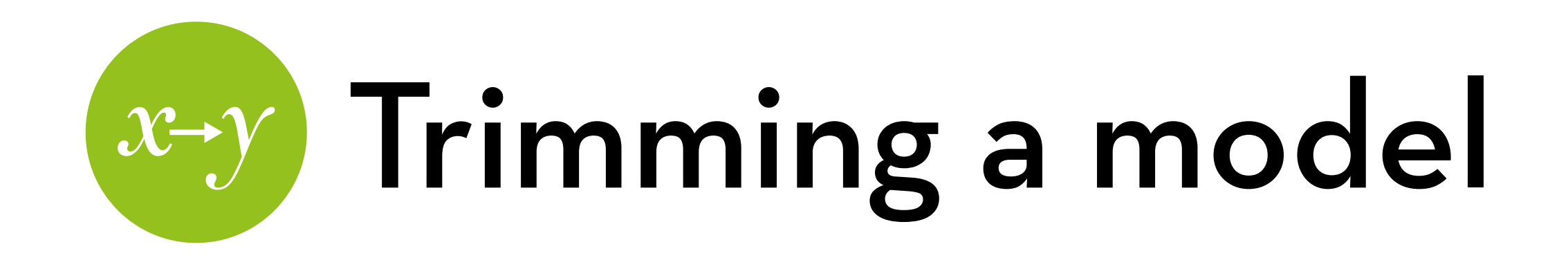

#### Rules:

- Start with the least significant and least interesting effects (those that were added for saturation)
- Work iteratively
- Manipulations with >2 conditions: remove all dummies at once (if one is significant, keep the others as well)
- Interaction+main effects: never remove main effect before the interaction effect (if the interaction is significant, keep the main effect regardless)

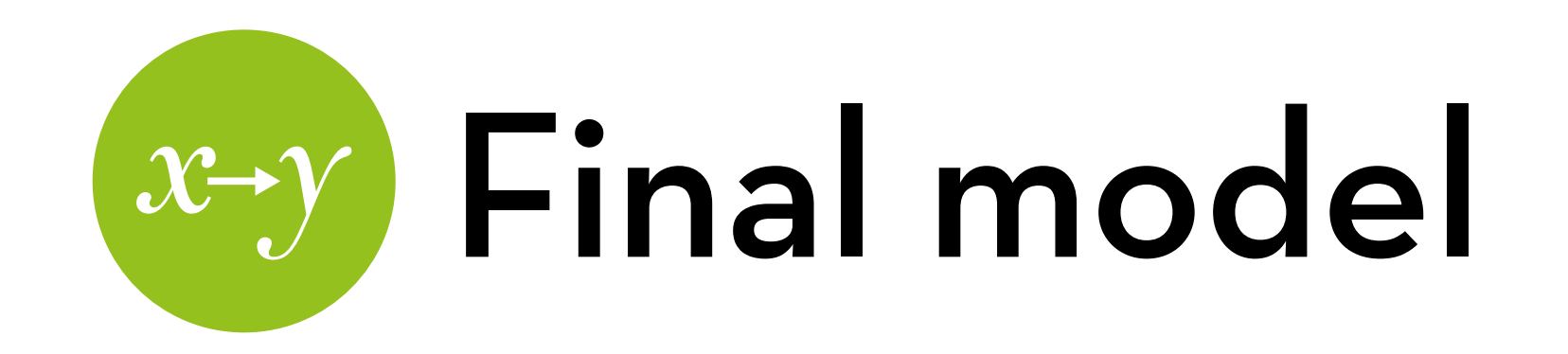

Hint: this is what you'll end up with! (you'll get to fill in the x'es…)

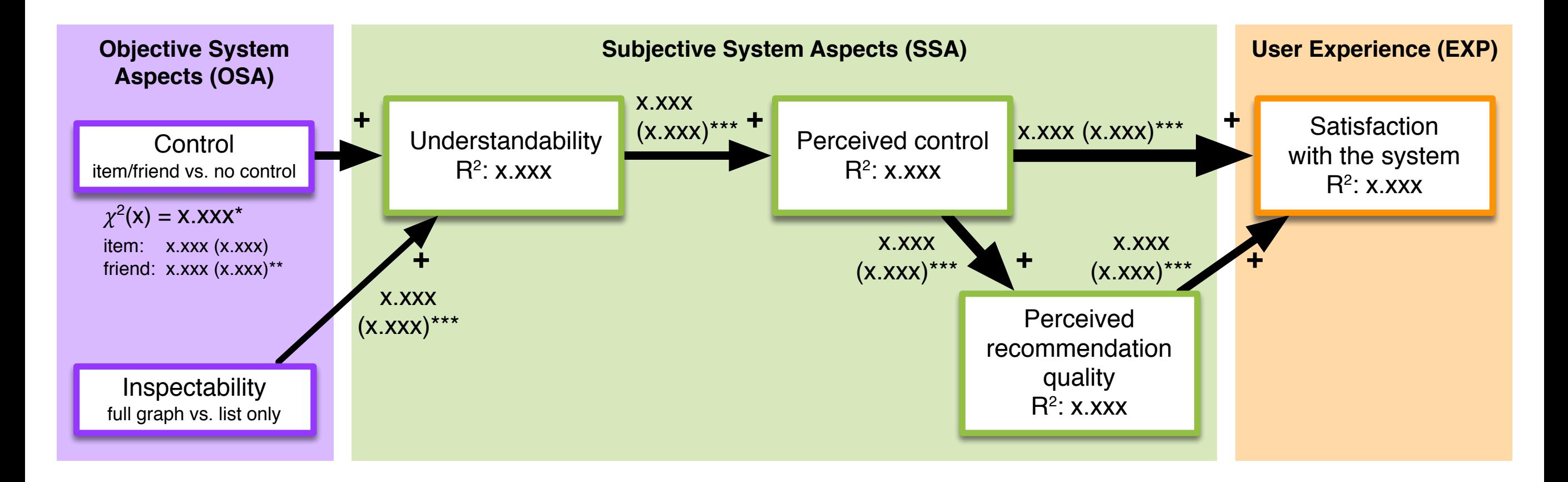

#### "It is the mark of a truly intelligent person to be moved by statistics."

# H (A ) (N ) K ) (S )

George Bernard Shaw